## Schnelleinstieg in SAP® CRM

Markus Frey

## **Inhaltsverzeichnis**

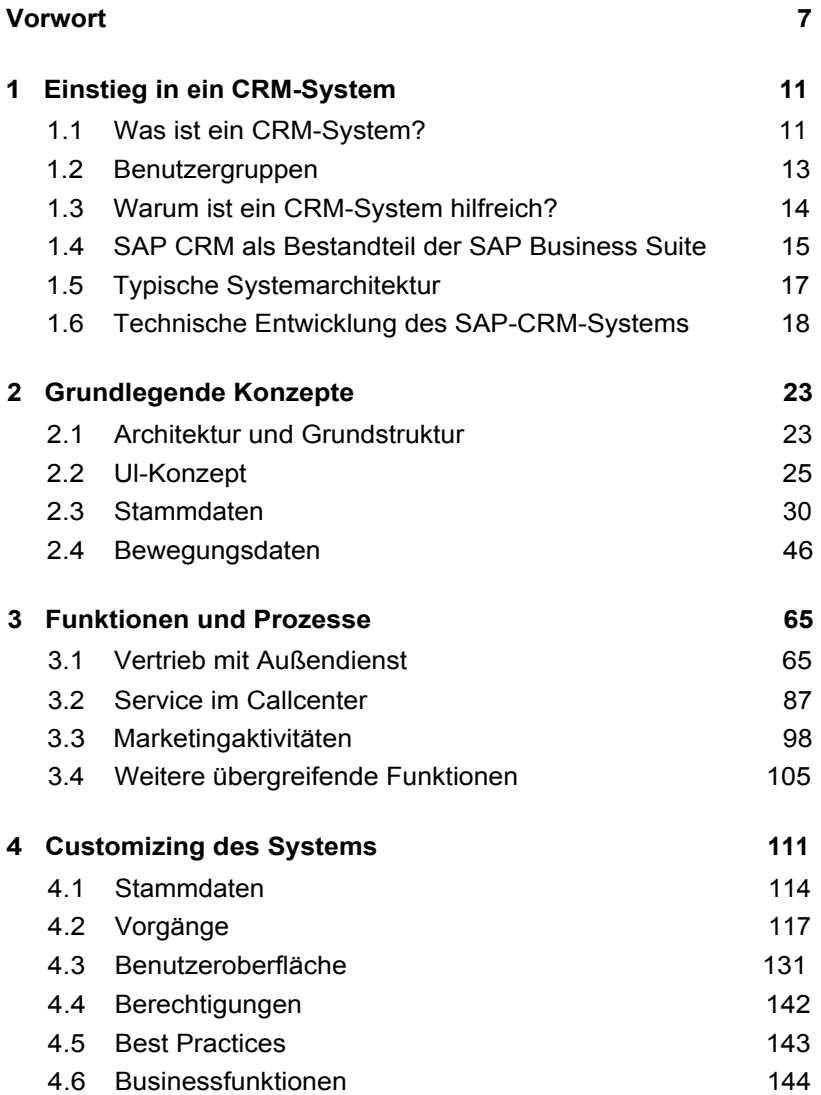

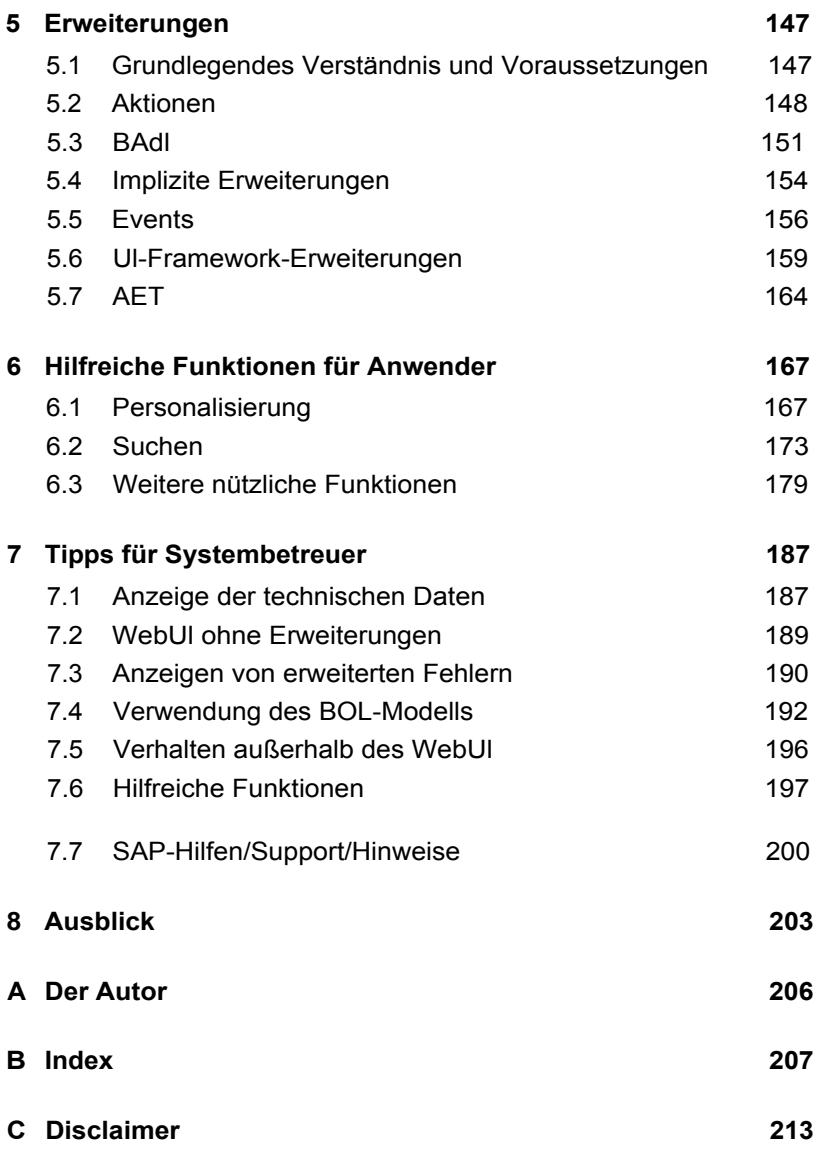